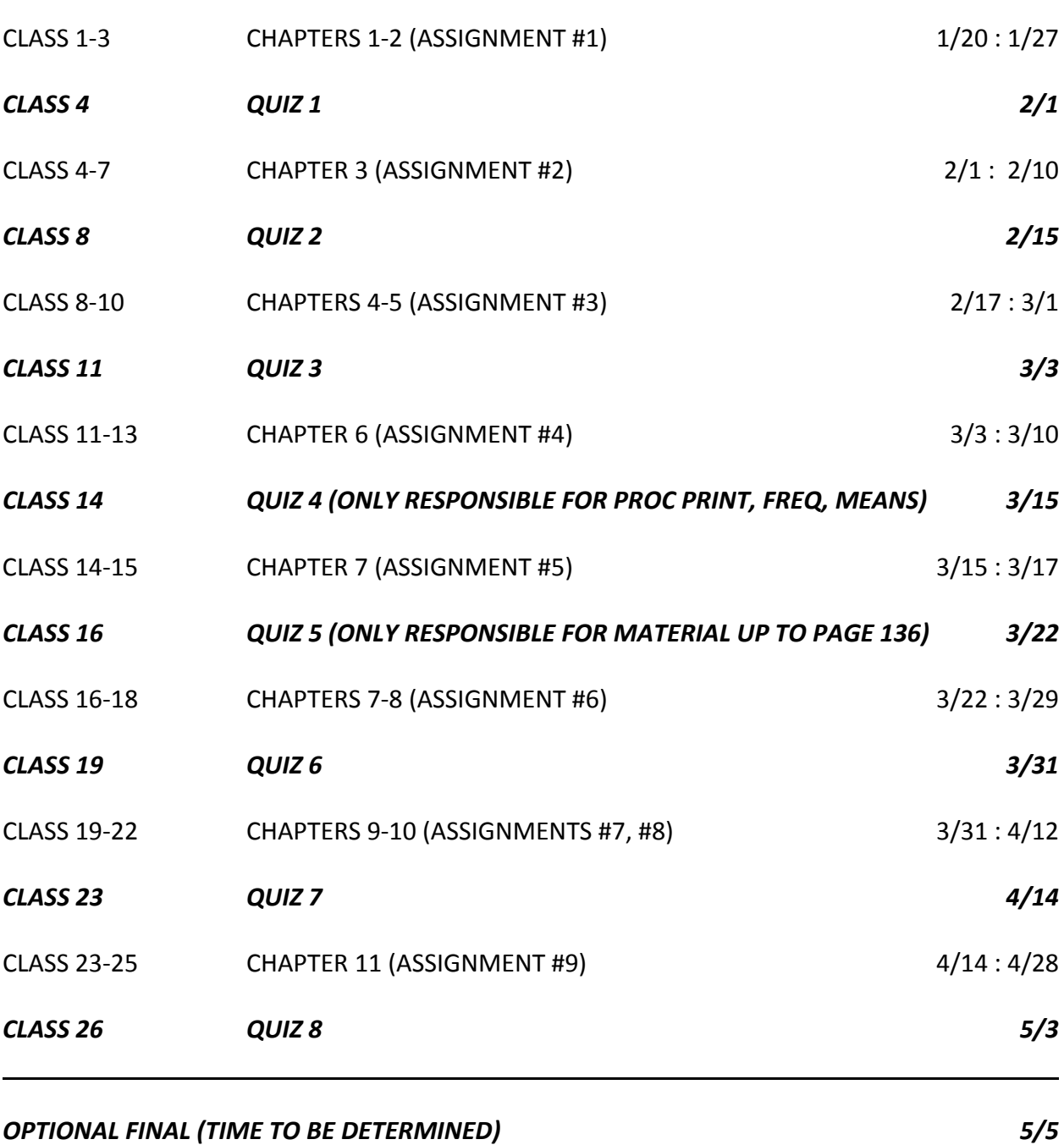

*ASSIGNMENTS ARE NOT COLLECTED OR GRADED, BUT THEY ARE REVIEWED IN THE CLASS THAT OCCURS JUST PRIOR TO DATE OF EACH QUIZ*.

*GRADE BASED ON EIGHT QUIZZES (NO MIDTERM)*

*THE FINAL IS OPTIONAL ... IF YOU TAKE THE FINAL, THROW OUT ONE QUIZ AND 30 (OR 35)% OF GRADE BASED ON FINAL + 70 (OR 65)% OF GRADE BASED ON QUIZZES WHATEVER COMBINATION GIVES YOU THE HIGHEST GRADE*

REPLACE NEW PAGE WITH A SINGLE CHARACTER (YOU'LL GET A ROW OF THESE CHARACTERS RATHER THAN A NEW PAGE ‐> SAVES PAPER)

options formdlim = '-';

LEFT‐JUSTIFY SAS OUTPUT

options nocenter;

TO RESET

options formdlim =  $'$ ; that's 2 consecutive quotes with nothing in between

options center;

TO GET RID OF ALL THE TITLE STATEMENTS YOU MAY HAVE ENTERED

title;

TO GET RID OF SAS‐SUPPLED EXTRA TITLES SUCH AS ...

THE MEANS PROCEDURE

ods noproctitle;